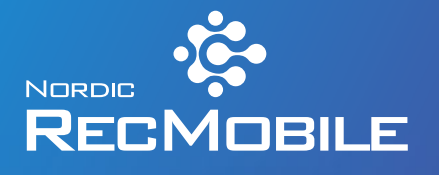

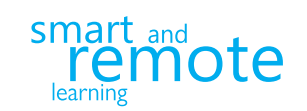

Nordic RecMobile is a system for recording simulation-based training. Easy to move about in its carrying case with wheels, RecMobile can be used anywhere.

RecMobile is part of the family of high-quality Nordic Simulators recorder products, all controlled with the same easy-to-use software.

## PELICAN CASE WITH WHEELS

Outer dimensions:  $56 \times 45.5 \times 26.5$  cm Laptop sleeve Protective foam for equiment All equipment fits inside the case

## **TRAINING AREA**

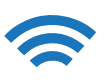

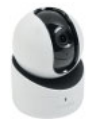

**THREE PAN-TILT CAMERAS HD 720p** Wi-Fi Power adapter / Powerbank Magnetic attachment

Internal microphone

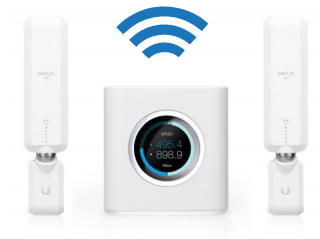

AmpliFi HD ROUTER Dual-Band Wi-Fi Power adapter / Powerbank Two range extender meshpoints

## **CONTROL AREA**

Nordic RecMobile unit Lenovo E590 Laptop Wi-Fi 15" 1080p Display CPU i5 8GB RAM **OS 256GB M2, SSD** Recordings 2TB HDD

Nordic Recorder Software 4-channel Live view / Recording Markers, Comments, Video Export

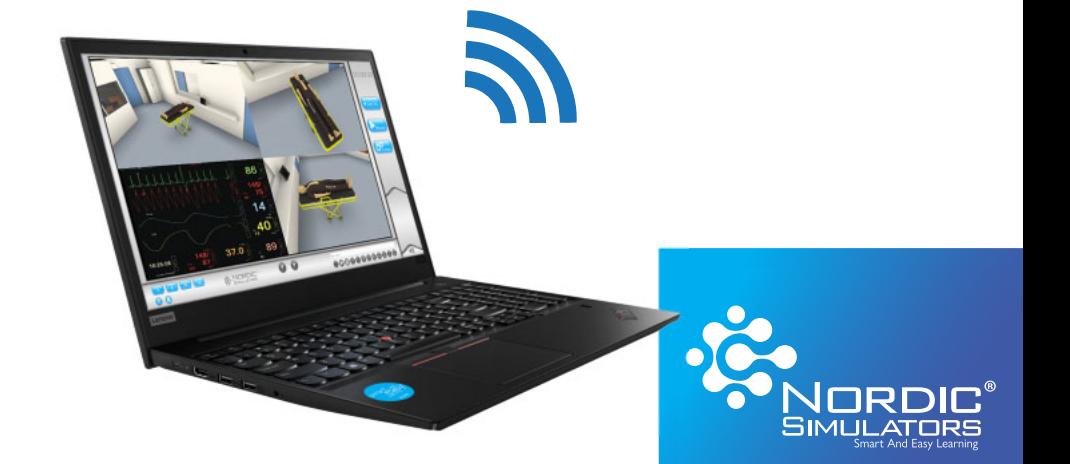